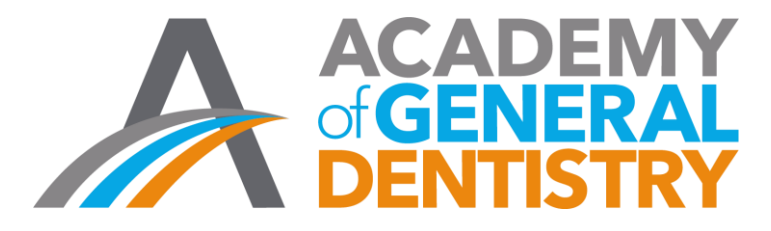

## **General Notes**

Welcome to AGD's new online application for National PACE Approval. To familiarize yourself with this new format please read through the general notes below. If you have any questions or difficulties with the application please contact AGD at [PACE@agd.org](mailto:PACE@agd.org) or call 888.243.3368, ext. 4335, or ext. 4114.

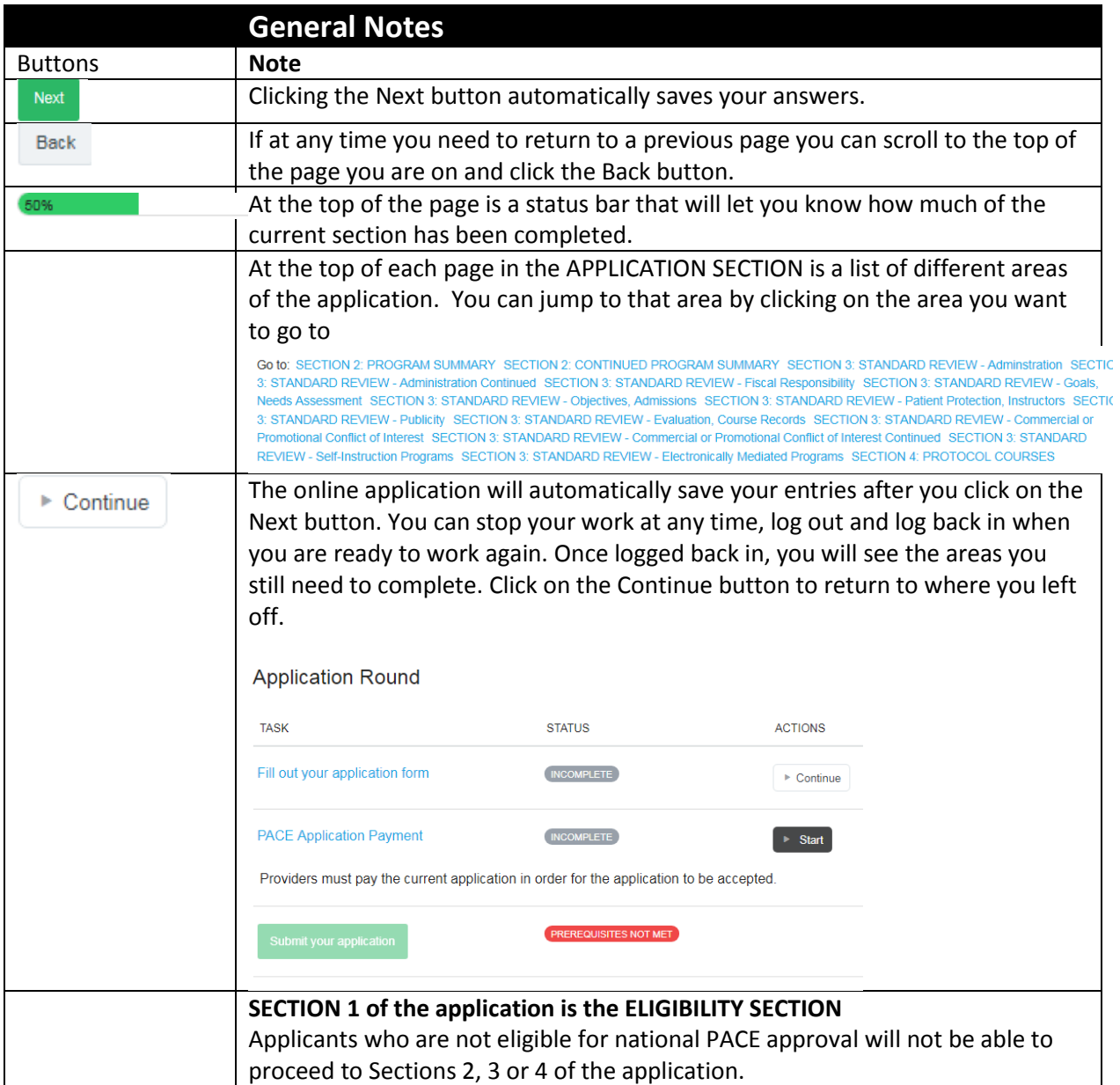

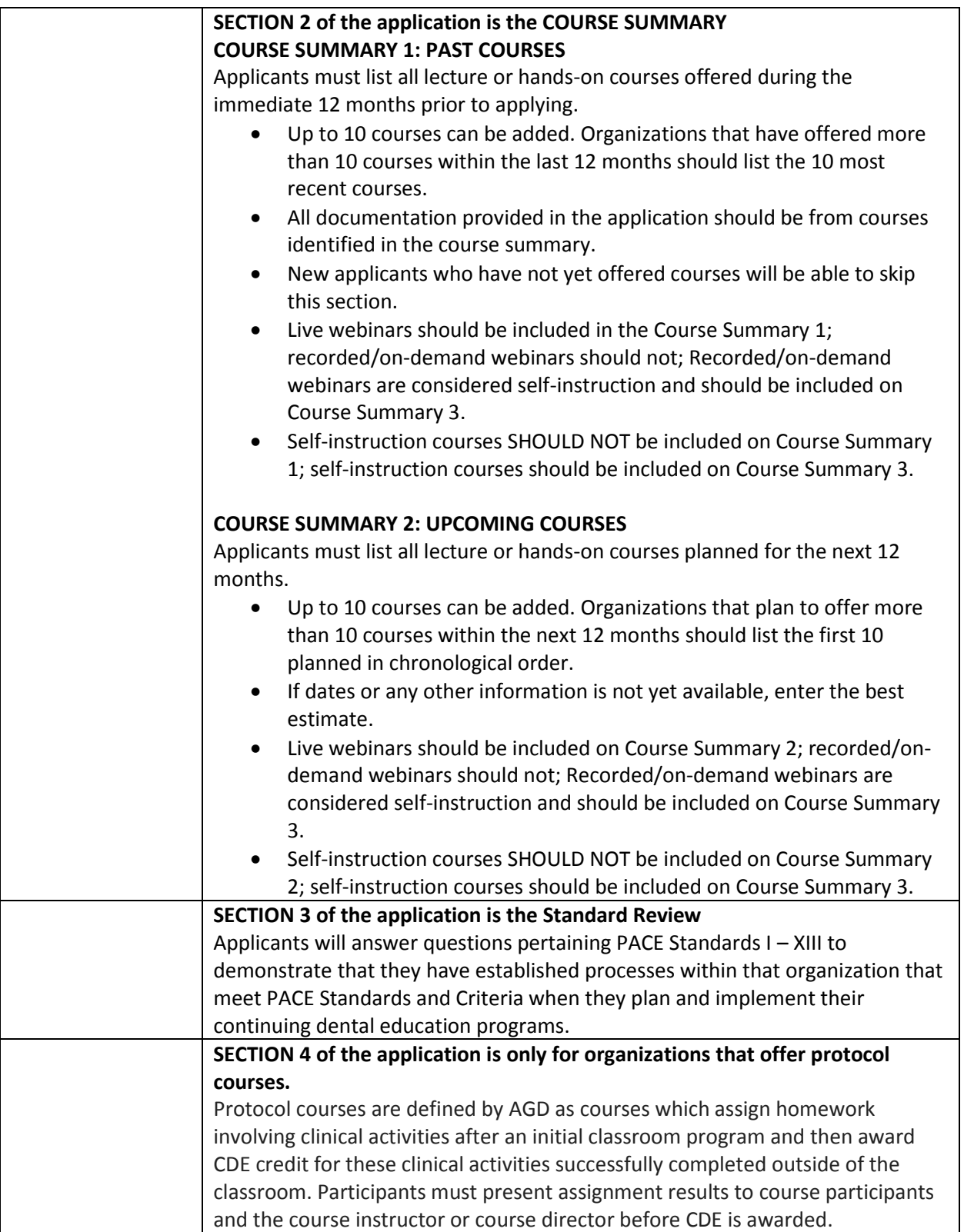

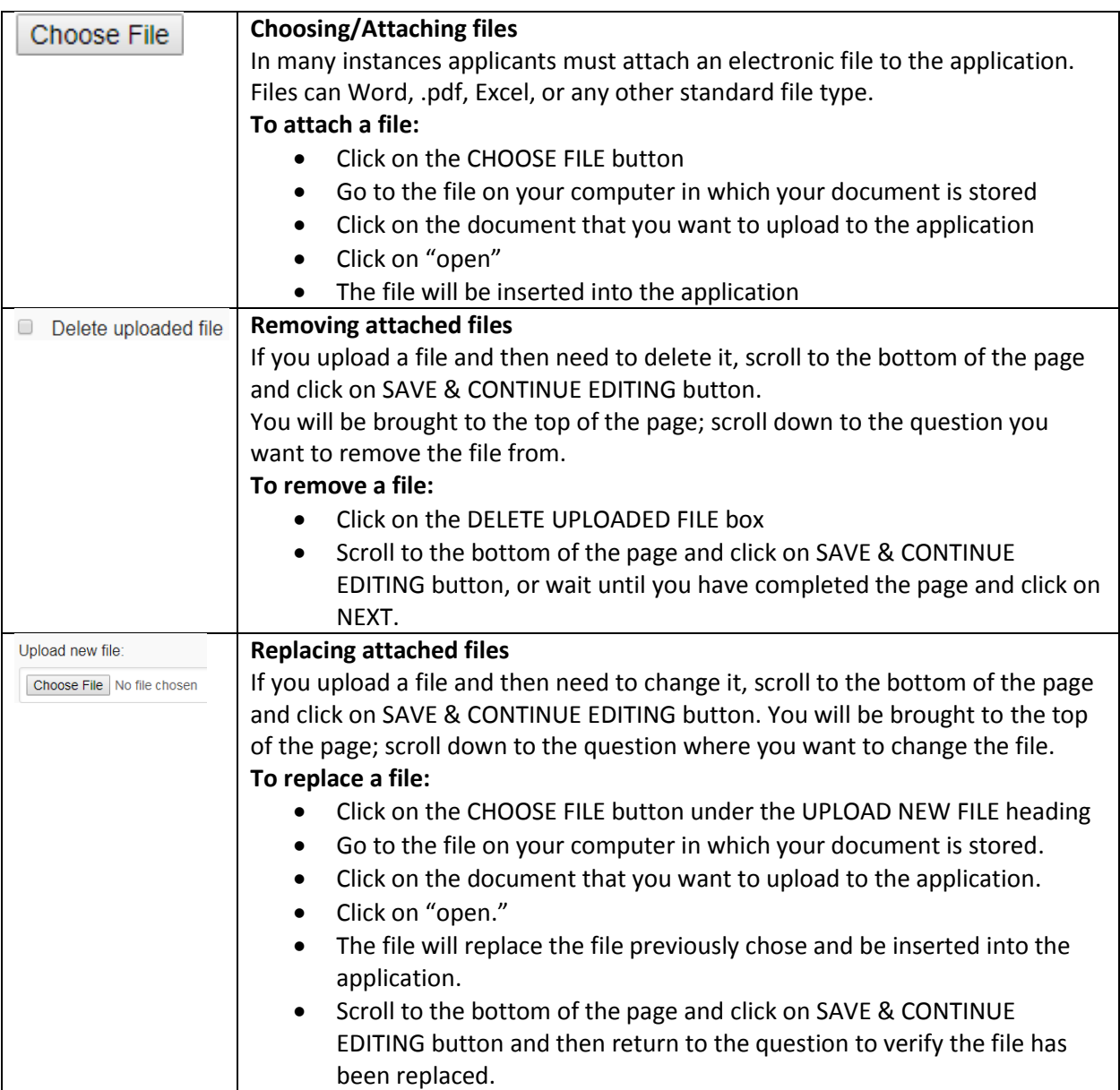